## [Web Access für Remotedesktop -](https://www.ausbildung.xyz/kompetenz/) Windows Server 2022

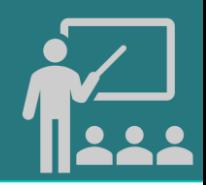

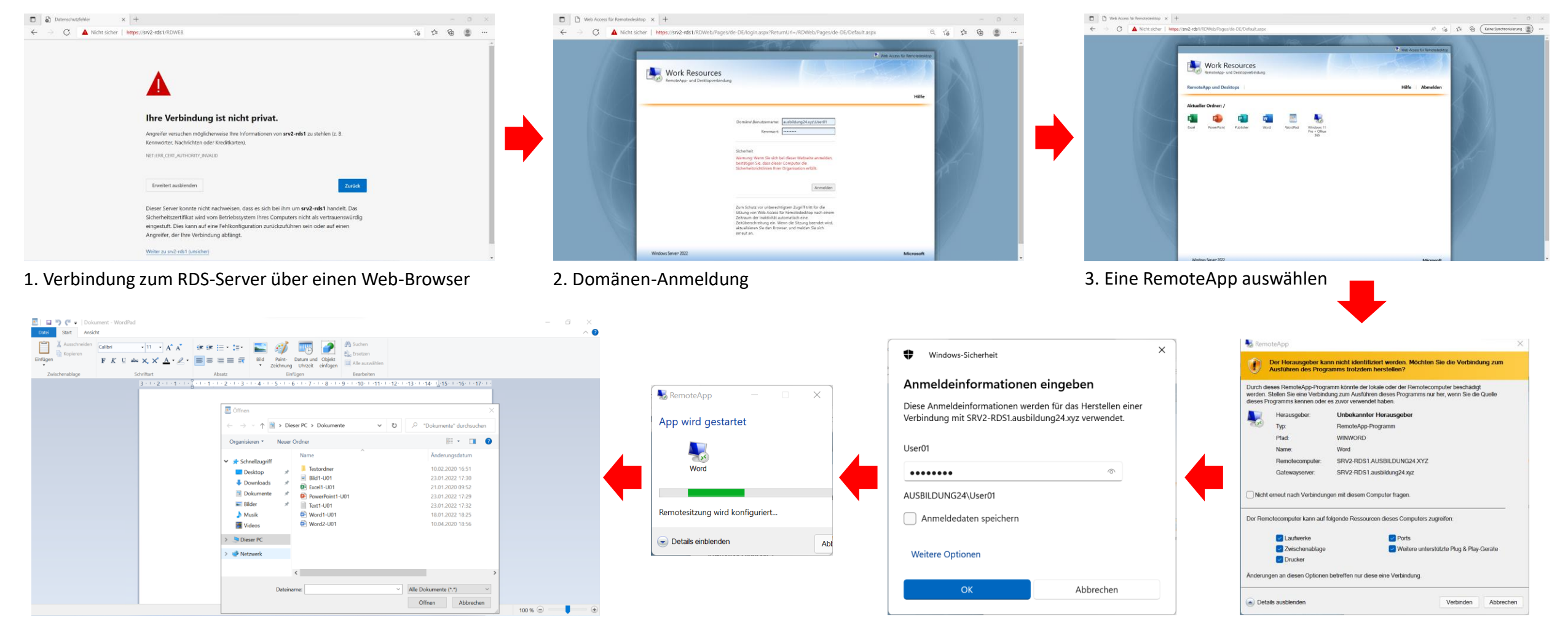

4. Die RemoteApp "WordPad" verwenden